# OpenForBC, the GPU ForBC partitioning framework

#### $\bullet \bullet \bullet$

#### Federica Legger

Alessio Borriero, Daniele Monteleone, Gabriele Gaetano Fronzé, Sara Vallero, Stefano Bagnasco, Stefano Lusso

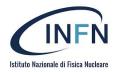

#### **GPU: what?**

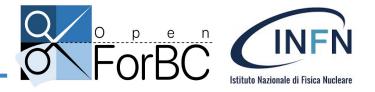

- CPU Central Processing Unit
- GPU Graphical Processing Unit
- Intensive computations may be offloaded to GPU from CPU
- Needs design and implementation of efficient data-parallel algorithms

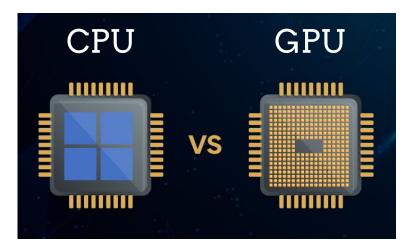

- AI and data science
- Data Center and Cloud computing
- Design and Virtualization

- Edge computing
- High performance computing
- Self Driving vehicles

GPU: why?

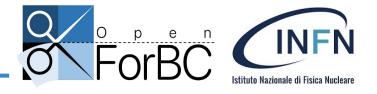

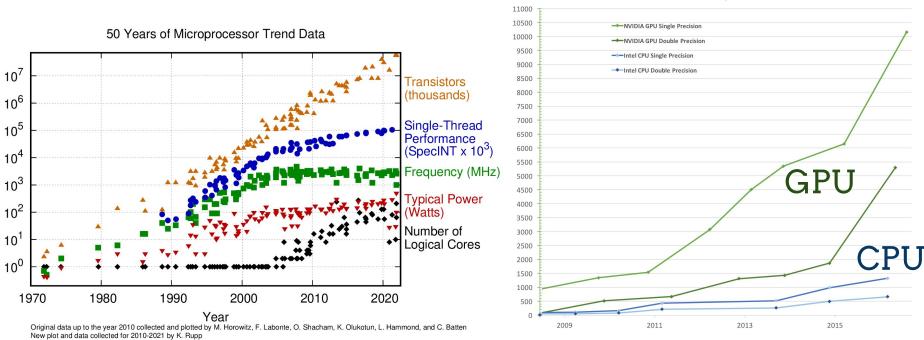

Theoretical GFLOP/s at base clock

#### GPU: who?

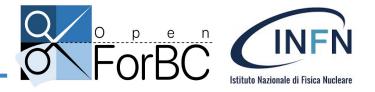

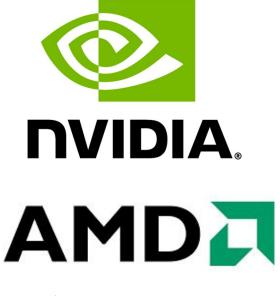

(intel)

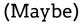

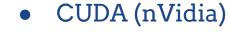

- ROCm (AMD)
- OpenCL SDK (all)

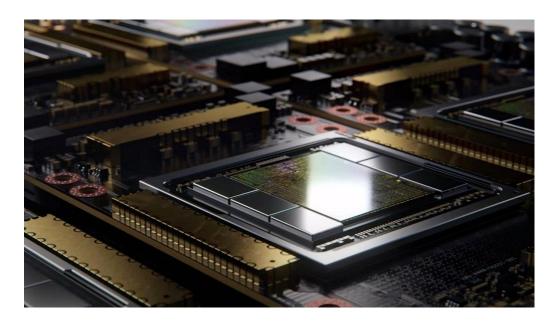

#### GPU: how?

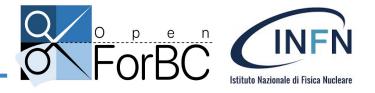

- Modern GPU extremely powerful:
  - o FLOPS, memory -> expensive!

#### • GPU partitioning!

- Not all workflows require 100% GPU resources
- Share GPU with other users and/or applications

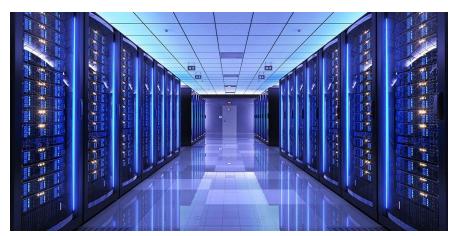

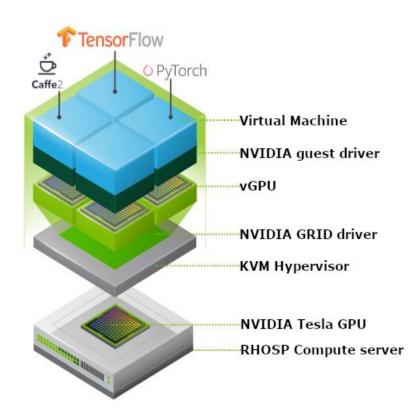

### **Nvidia GPU partitioning**

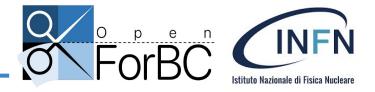

- Temporal partitioning: **vGPU** 
  - On NVIDIA A100 (40 GB) up to 10 vGPUs with 4 GB memory allocated per VM
- Spatial partitioning: **MIG** 
  - Up to 7 fully isolated instances with 5 GB memory each on an A100

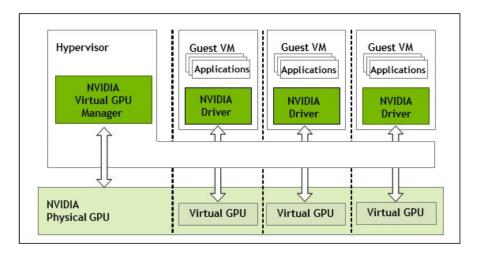

v(SPI)

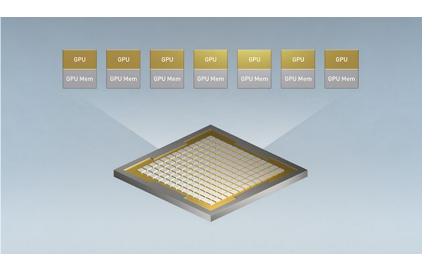

Easy?

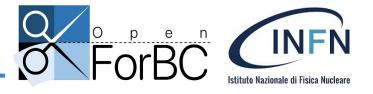

|   |                                                                                                    | Nvidia<br>VGPU | N <del>v</del> idia<br>MIG | AMD<br>MxGPU | PCIe<br>SR-IOV |
|---|----------------------------------------------------------------------------------------------------|----------------|----------------------------|--------------|----------------|
|   | Full API support across profiles<br>complete set of API for compute and graphics                               | 1              | 1                          | 1            | N/A            |
| × | P2P communications between partitions connects multiple virtual partitions for computing                       |                |                            | N/A          | N/A            |
|   | Free and easy licensing model<br>license included or requires additional costs/procedures                      |                | 1                          | $\checkmark$ | $\checkmark$   |
|   | <b>Trivial compatibility matrix</b><br>delegated to OS with no limitations wrt an equivalent physical GPU      | 1              | $\checkmark$               |              | $\checkmark$   |
|   | Certified on any compatible host system<br>Compatible with any physically and electrically supporting hardware |                |                            | $\checkmark$ | $\checkmark$   |

#### Not quite, but...

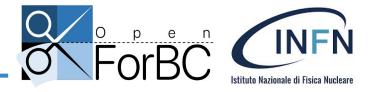

• GPU partitioning technologies are based on one underlying standard: **single root input/output virtualization (SR-IOV)**, a specification that allows the isolation of PCI Express resources for manageability and performance reasons

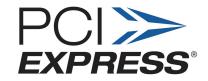

Single Root I/O Virtualization

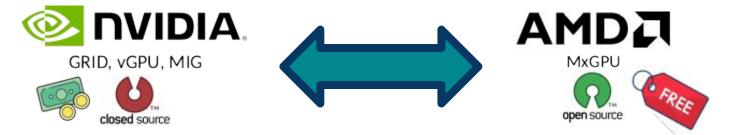

### **OpenForBC: what?**

- **Open For Better Computing**: uniform interface for GPU partitioning
  - Same underlying boilerplate (SR-IOV)
  - Same operations and procedures to partition GPUs from different vendors
  - Expandable toolset for future new technologies
  - No vendor specificity
  - Improved Linux Compatibility

Winner of <u>2021 R4I (Research For Innovation)</u> INFN grant for technology transfer

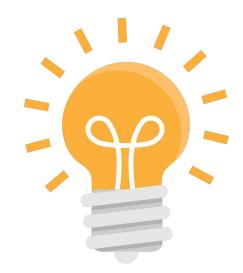

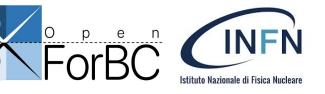

#### **OpenForBC: how?**

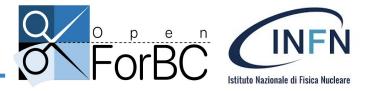

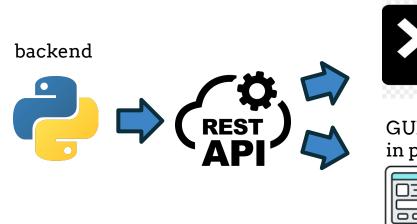

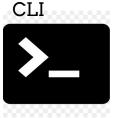

GUI - work in progress

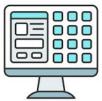

> gpu list
> gpu types
> gpu partition create
> gpu partition list

> gpu partition get

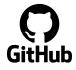

https://github.com/Open-ForBC/OpenForBC

#### 1. > openforbc gpu list

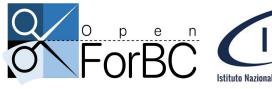

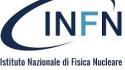

🖲 🔵 🔍 🖉

#### fish /home/monteleo/openforbc

\$ openforbc gpu list
[nvidia:a100-0] 54c2f5e1-6865-3a7b-93c9-3a6e051ac3f0: NVIDIA A100-PCIE-40GB

\$ openforbc gpu -i nvidia:a100-0 types -c

468: GRID A100-4C (4.0GiB) 469: GRID A100-5C (5.0GiB) 470: GRID A100-8C (8.0GiB) 471: GRID A100-10C (10.0GiB) 472: GRID A100-20C (20.0GiB) 473: GRID A100-40C (40.0GiB) \$ openforbc gpu -i nvidia:a100-0 partition create 471 f74efc9f-d5ea-46db-bf00-ab0a15ecee88 \$ openforbc gpu -i nvidia:a100-0 partition get f74efc9f-d5ea-46db-bf00-ab0a15ecee88 NOTE: please ensure that PCI domain:bus:slot.function is not already used.

<hostdev mode='subsystem' type='mdev' managed='no' model='vfio-pci' display='on'> <source>

```
<address uuid='f74efc9f-d5ea-46db-bf00-ab0a15ecee88'/>
```

</source>

<address type='pci' domain='0x0000' bus='0x00' slot='0x10' function='0x0'/>

</hostdev>

openforbc gpu -i nvidia:a100-0 partition destroy f74efc9f-d5ea-46db-bf00-ab0a15ecee88

Lists the available physical GPUs compatible with any partitioning technology

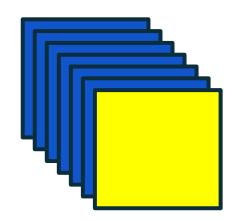

### 2. > openforbc gpu types -c

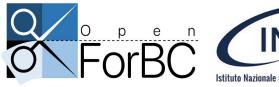

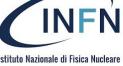

🖲 🔵 🔍 T#3

fish /home/monteleo/openforbc

\$ openforbc gpu list Envidia:a100-01 54c2f5e1-6865-3a7b-93c9-3a6e051ac3f0: NVTDTA A100-PCTE-40GR

\$ openforbc gpu -i nvidia:a100-0 types -c

- 468: GRID A100-4C (4.0GiB) 469: GRID A100-5C (5.0GiB) 470: GRID A100-8C (8.0GiB) 471: GRID A100-10C (10.0GiB) 472: CDID A100-10C (20.0CiP)
- 472: GRID A100-20C (20.0GiB)

473: GRID A100-40C (40.0GiB)

\$ openforbc gpu -i nvidia:a100-0 partition create 471
f74efc9f-d5ea-46db-bf00-ab0a15ecee88

\$ openforbc gpu -i nvidia:a100-0 partition get f74efc9f-d5ea-46db-bf00-ab0a15ecee88
NOTE: please ensure that PCI domain:bus:slot.function is not already used.

<hostdev mode='subsystem' type='mdev' managed='no' model='vfio-pci' display='on'>
 <source>

<address uuid='f74efc9f-d5ea-46db-bf00-ab0a15ecee88'/>

</source>

<address type='pci' domain='0x0000' bus='0x00' slot='0x10' function='0x0'/>

</hostdev>

openforbc gpu -i nvidia:a100-0 partition destroy f74efc9f-d5ea-46db-bf00-ab0a15ecee88

• Lists the **creatable** virtual GPU profiles

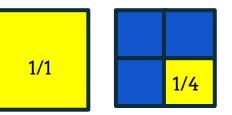

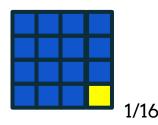

### 3. > openforbc gpu partition create

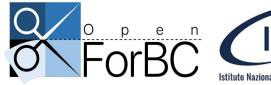

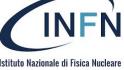

🖲 🔵 🔵 🤍

#### fish /home/monteleo/openforbc

\$ openforbc gpu list
[nvidia:a100-0] 54c2f5e1-6865-3a7b-93c9-3a6e051ac3f0: NVIDIA A100-PCIE-40GB
\$ openforbc gpu -i nvidia:a100-0 types -c

468: GRID A100-4C (4.0GiB)

- 469: GRID A100-5C (5.0GiB)
- 470: GRID A100-8C (8.0GiB)
- 471: GRID A100-10C (10.0GiB)

472: GRID A100-20C (20.0GiB)

473: GRID A100-40C (40.0GiB)

\$ openforbc gpu -i nvidia:a100-0 partition create 471
f74efc9f-d5ea-46db-bf00-ab0a15ecee88

\$ openforbc gpu -i nvidia:a100-0 partition get f74efc9f-d5ea-46db-bf00-ab0a15ecee88
NOTE: please ensure that PCI domain:bus:slot.function is not already used.

<hostdev mode='subsystem' type='mdev' managed='no' model='vfio-pci' display='on'> <source>

<address uuid='f74efc9f-d5ea-46db-bf00-ab0a15ecee88'/>

</source>

<address type='pci' domain='0x0000' bus='0x00' slot='0x10' function='0x0'/>

</hostdev>

openforbc gpu -i nvidia:a100-0 partition destroy f74efc9f-d5ea-46db-bf00-ab0a15ecee88

 Creates one of the available profiles

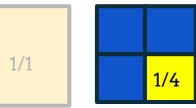

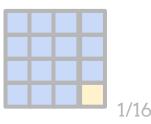

## 4. > openforbc gpu partition get

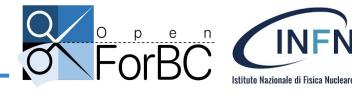

Retrieves the info needed to attach the virtual GPU instance to a VM

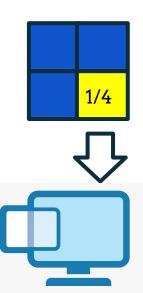

€ € € € €

#### fish /home/monteleo/openforbc

\$ openforbc gpu list [nvidia:a100-0] 54c2f5e1-6865-3a7b-93c9-3a6e051ac3f0: NVIDIA A100-PCIE-40GB openforbc gpu -i nvidia:a100-0 types -c 468: GRID A100-4C (4.0GiB) 469: GRID A100-5C (5.0GiB) 470: GRID A100-8C (8.0GiB) 471: GRID A100-10C (10.0GiB) 472: GRID A100-20C (20.0GiB) 473: GRID A100-40C (40.0GiB) \$ openforbc gpu -i nvidia:a100-0 partition create 471 f74efc9f-d5ea-46db-bf00-ab0a15ecee88 openforbc gpu -i nvidia:a100-0 partition get f74efc9f-d5ea-46db-bf00-ab0a15ecee88 NOTE: please ensure that PCI domain:bus:slot.function is not already used. <hostdev mode='subsystem' type='mdev' managed='no' model='vfio-pci' display='on'> <source> <address uuid='f74efc9f-d5ea-46db-bf00-ab0a15ecee88'/>

</source>

<address type='pci' domain='0x0000' bus='0x00' slot='0x10' function='0x0'/>

</hostdev>

openforbc gpu -i nvidia:a100-0 partition destroy f74efc9f-d5ea-46db-bf00-ab0a15ecee88

## 5. > openforbc gpu partition destroy

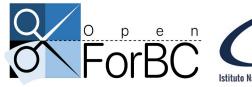

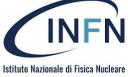

🔴 🔵 🔵 🤍 🍋

#### fish /home/monteleo/openforbc

\$ openforbc gpu list [nvidia:a100-0] 54c2f5e1-6865-3a7b-93c9-3a6e051ac3f0: NVIDIA A100-PCIE-40GB openforbc gpu -i nvidia:a100-0 types -c 468: GRID A100-4C (4.0GiB) 469: GRID A100-5C (5.0GiB) 470: GRID A100-8C (8.0GiB) 471: GRID A100-10C (10.0GiB) 472: GRID A100-20C (20.0GiB) 473: GRID A100-40C (40.0GiB) \$ openforbc gpu -i nvidia:a100-0 partition create 471 f74efc9f-d5ea-46db-bf00-ab0a15ecee88 openforbc gpu -i nvidia:a100-0 partition get f74efc9f-d5ea-46db-bf00-ab0a15ecee88 NOTE: please ensure that PCI domain:bus:slot.function is not already used. <hostdev mode='subsystem' type='mdev' managed='no' model='vfio-pci' display='on'> <source> <address uuid='f74efc9f-d5ea-46db-bf00-ab0a15ecee88'/> </source> <address type='pci' domain='0x0000' bus='0x00' slot='0x10' function='0x0'/> </hostdev>

\$ openforbc gpu -i nvidia:a100-0 partition destroy f74efc9f-d5ea-46db-bf00-ab0a15ecee88

• Destroys the virtual GPU profile

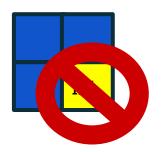

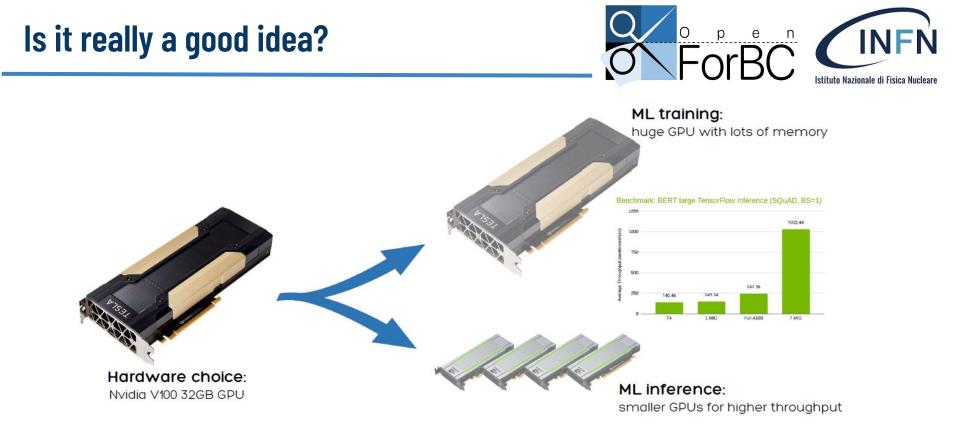

- GPU partitioning for workloads that do not fully saturate the GPU
- Test OpenForBC overhead

### **OpenForBC Benchmark**

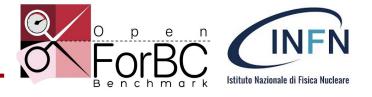

- modular benchmark suite for GPUs
  - Agnostic to GPU partitioning
  - Benchmarks may also run on CPU
  - includes our own custom benchmarks
  - compatible with <u>Phoronics</u> benchmarks
  - easily expandable with additional benchmark definitions
- Python codebase
  - run benchmark from CLI
  - automatic logging of test results

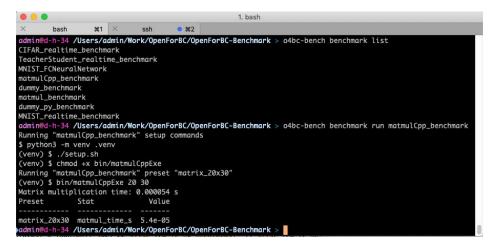

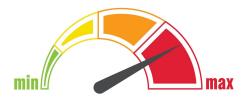

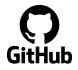

https://github.com/Open-ForBC/OpenForBC-Benchmark

### **Teacher-Student ML Benchmark**

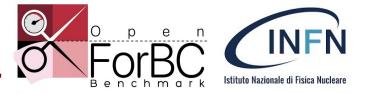

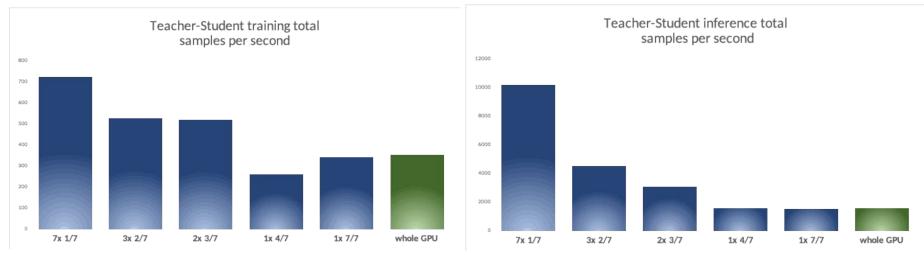

- GPU power consuption merely rises from 130W to 225W
- peak throughput computed as the sum of the average throughput of all creatable partitions given a specific profile
- All creatable partitions have been allocated and loaded with computation

#### **CIFAR and MNIST ML benchmarks**

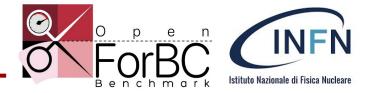

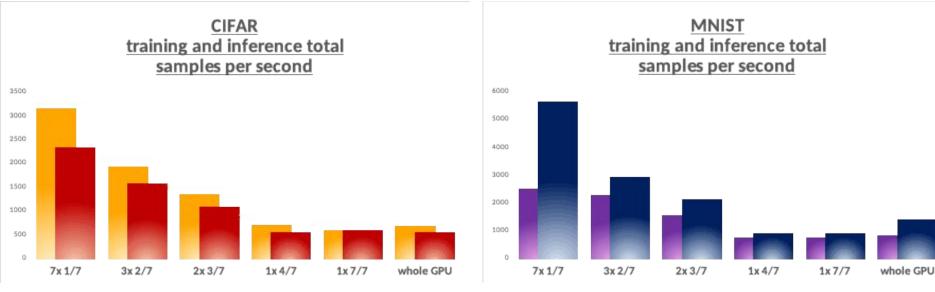

CNN for image recognition on CIFAR dataset

# FFNN for hand-writing recognition on MNIST dataset

#### **OpenForBC: who?**

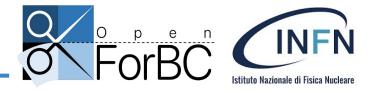

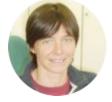

Federica Legger **Technologist INFN** 

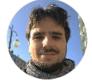

Gabriele Gaetano Fronzé UniTo Post-doc grant

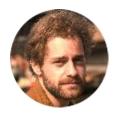

Alessio Borriero **INFN Student grant** 

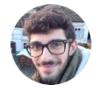

Daniele Monteleone INFN Student grant

#### **Sponsors**

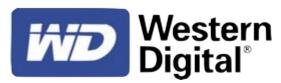

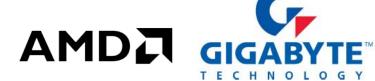

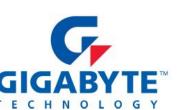

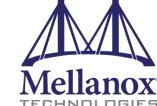

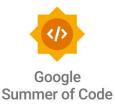

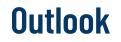

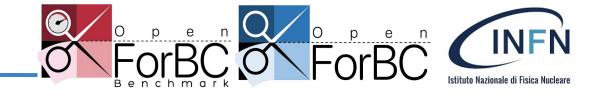

- GPU partitioning allows for more efficient resource utilisation
  - Reduced power consumption
  - Huge speedups for specific workloads
- OpenForBC makes it easy to use partitionable GPUs on Linux KVM
  - Simple toolset, open source, CLI and REST API
  - Tested with Nvidia GPUs
  - AMD support coming next
- OpenForBC Benchmark is an expandable modular benchmark framework for GPUs
  - Ready-to-run benchmarks
  - Easy to add your own benchmarks